## **System Call**<br>Index (by name)

#### **Chapter 1: User-state System Calls**

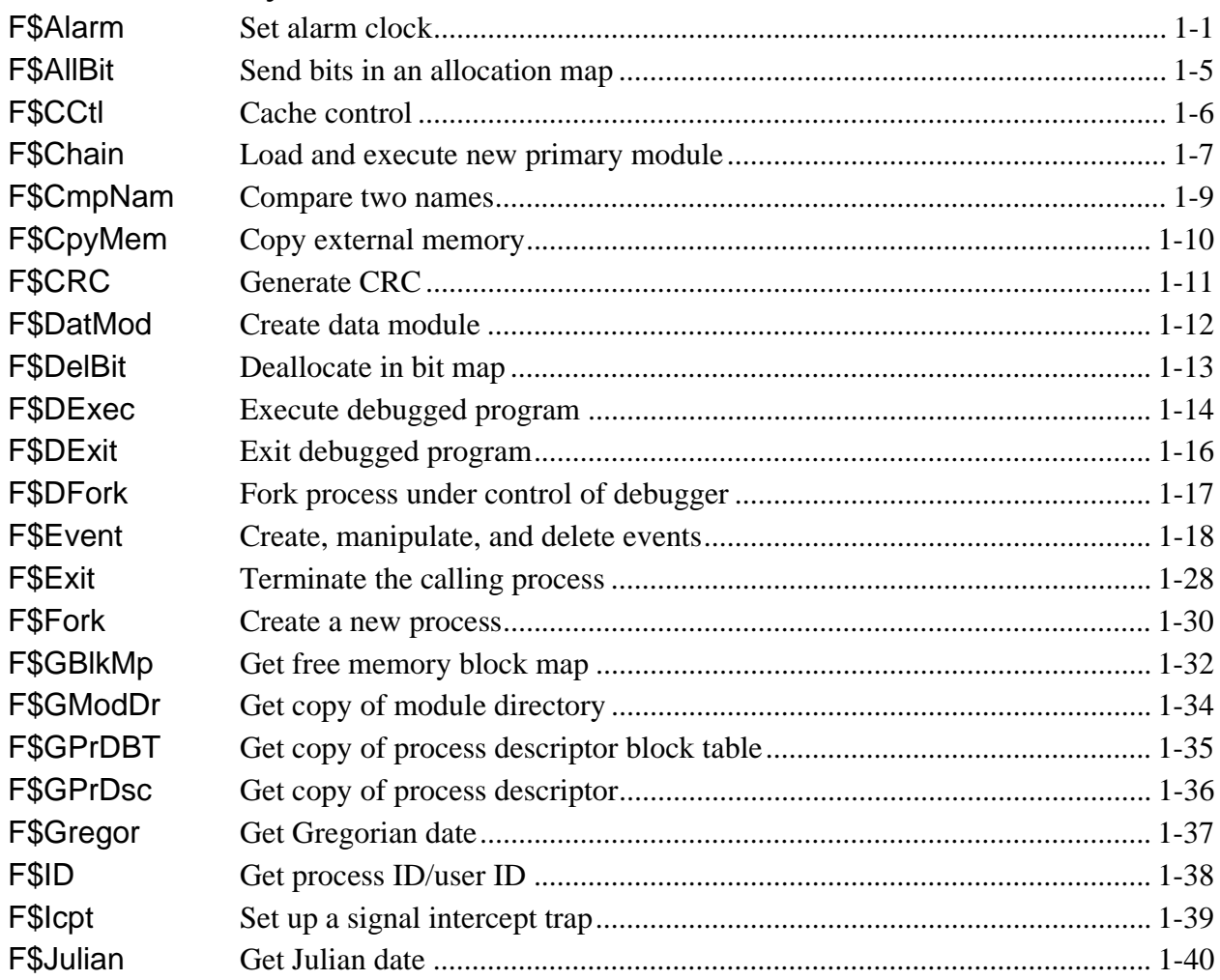

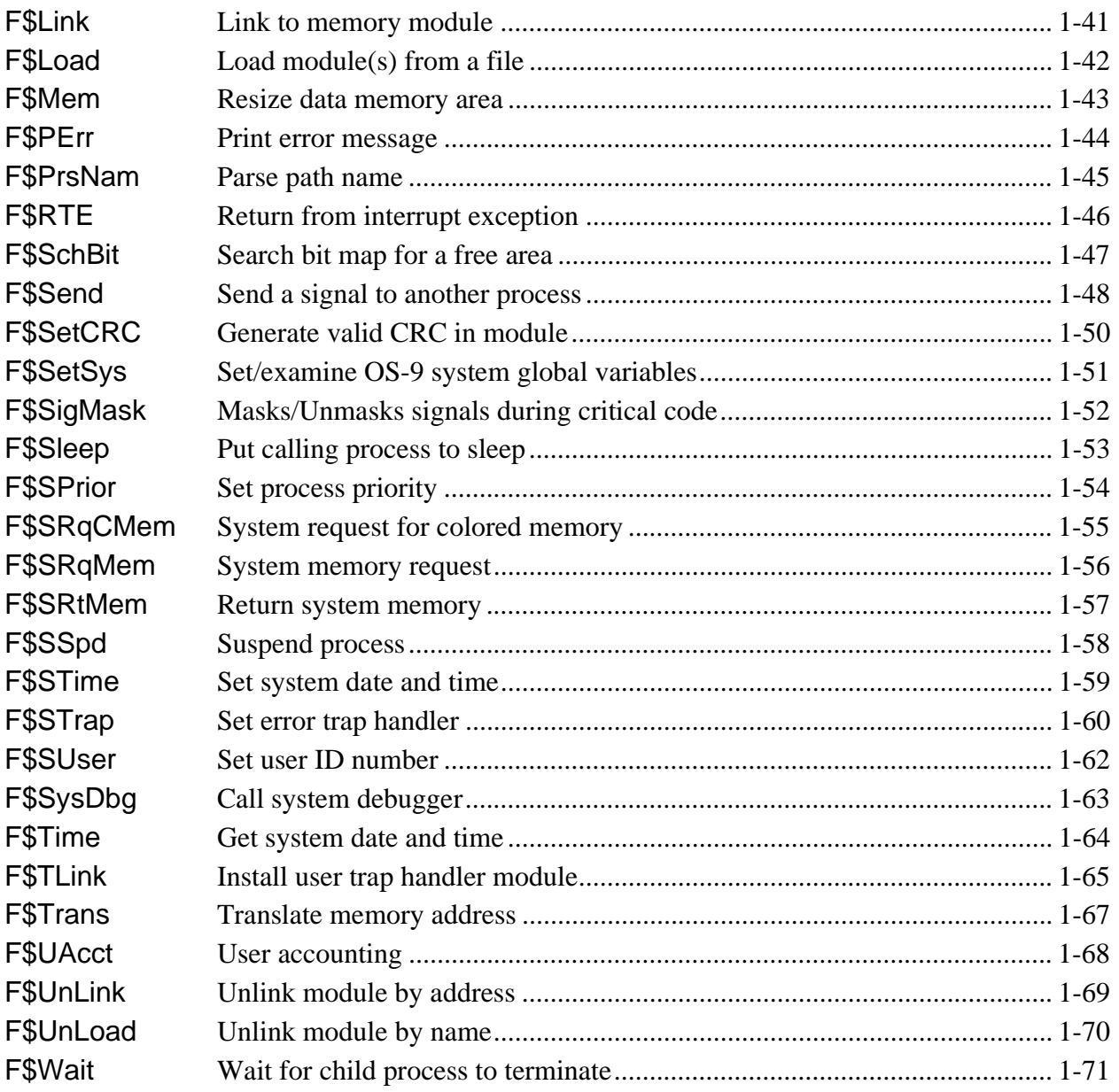

### Chapter 2: I/O System Calls

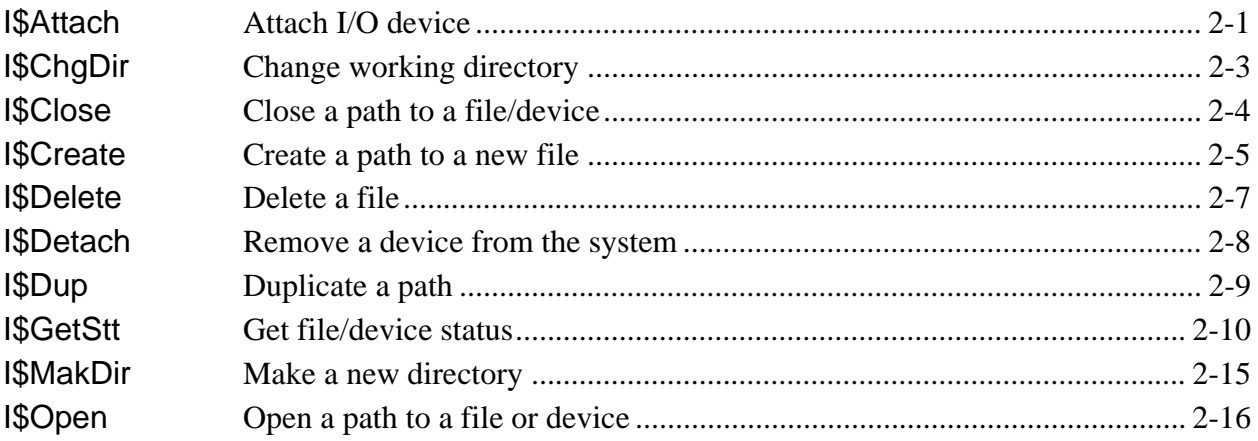

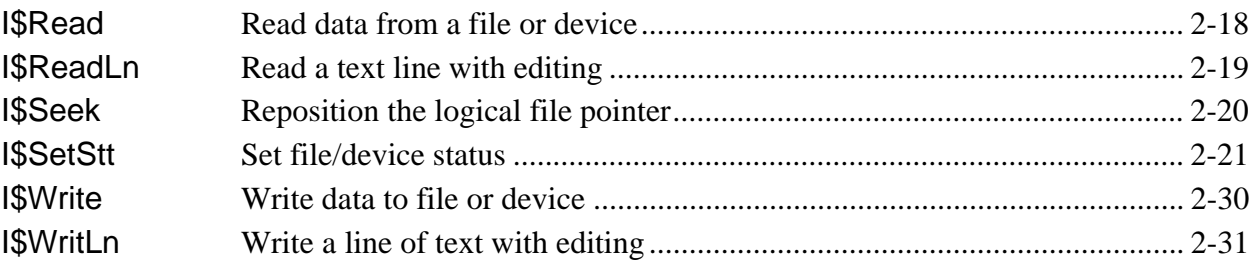

### *Chapter 3: System-state System Calls*

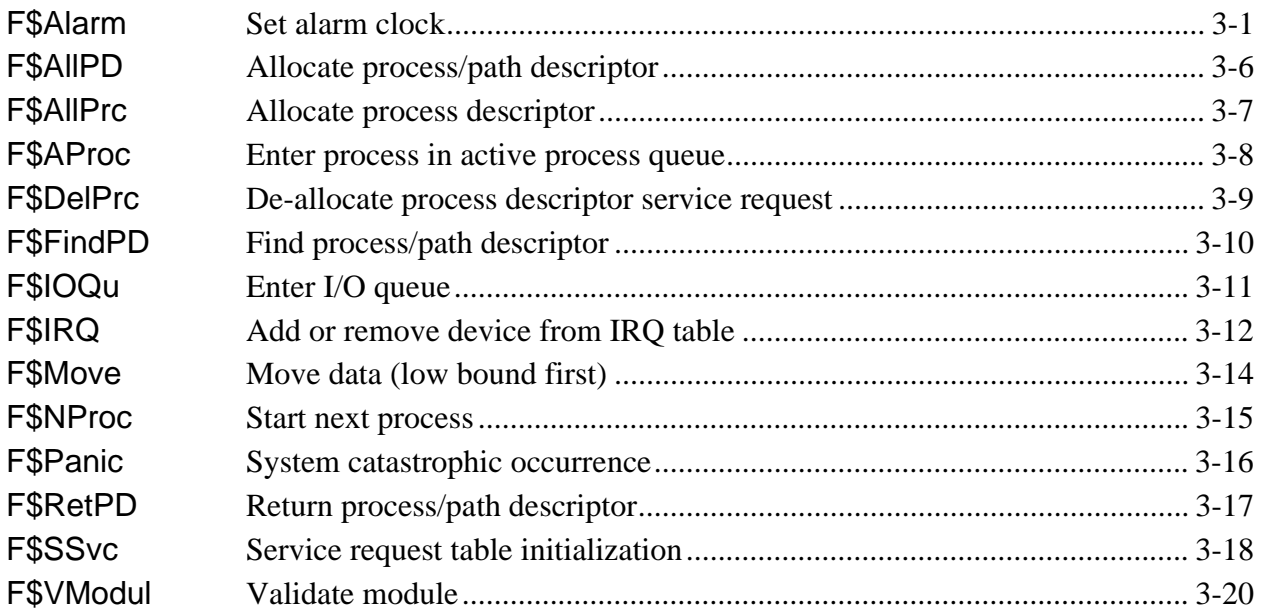

# **System Call**<br>Index (by function)

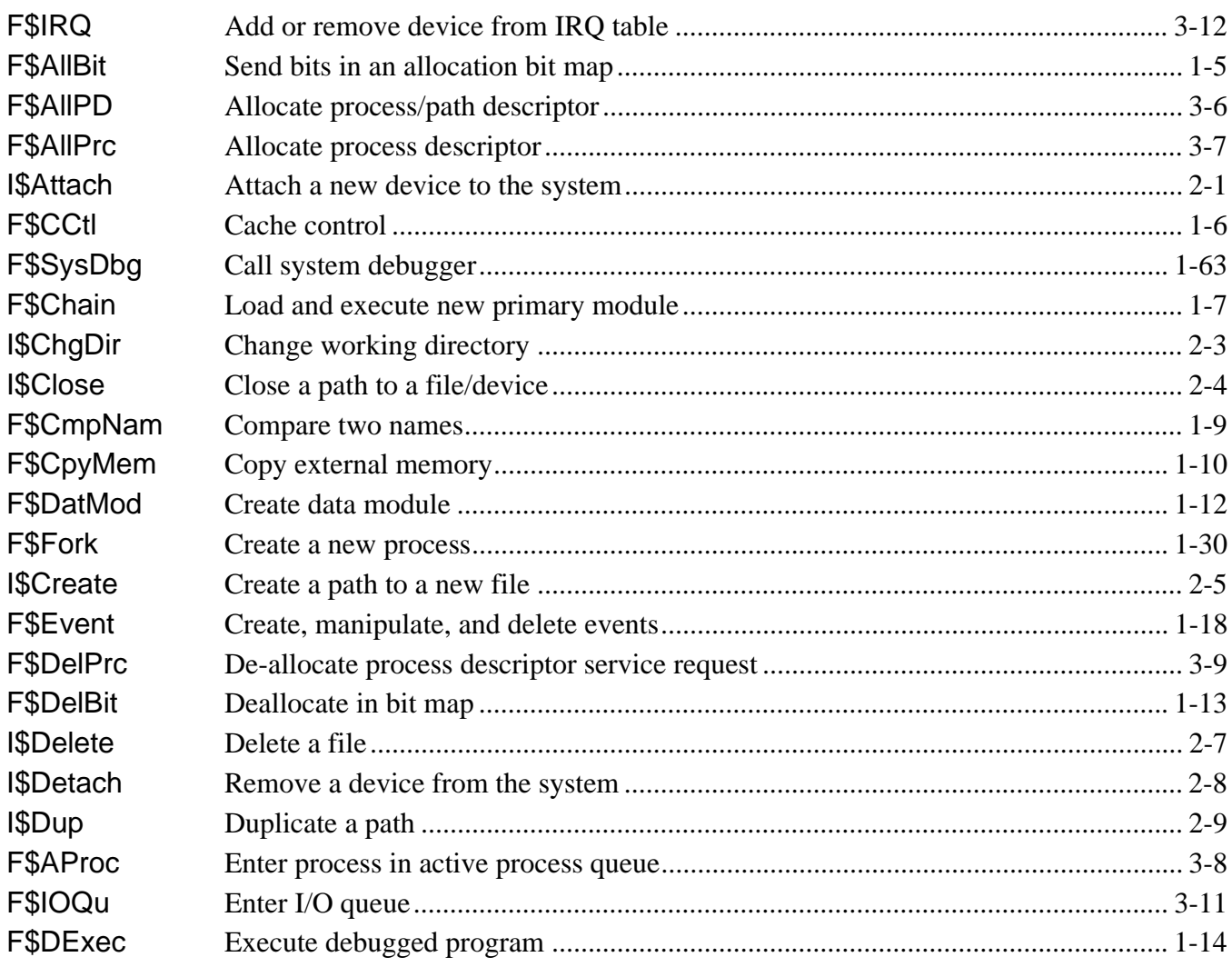

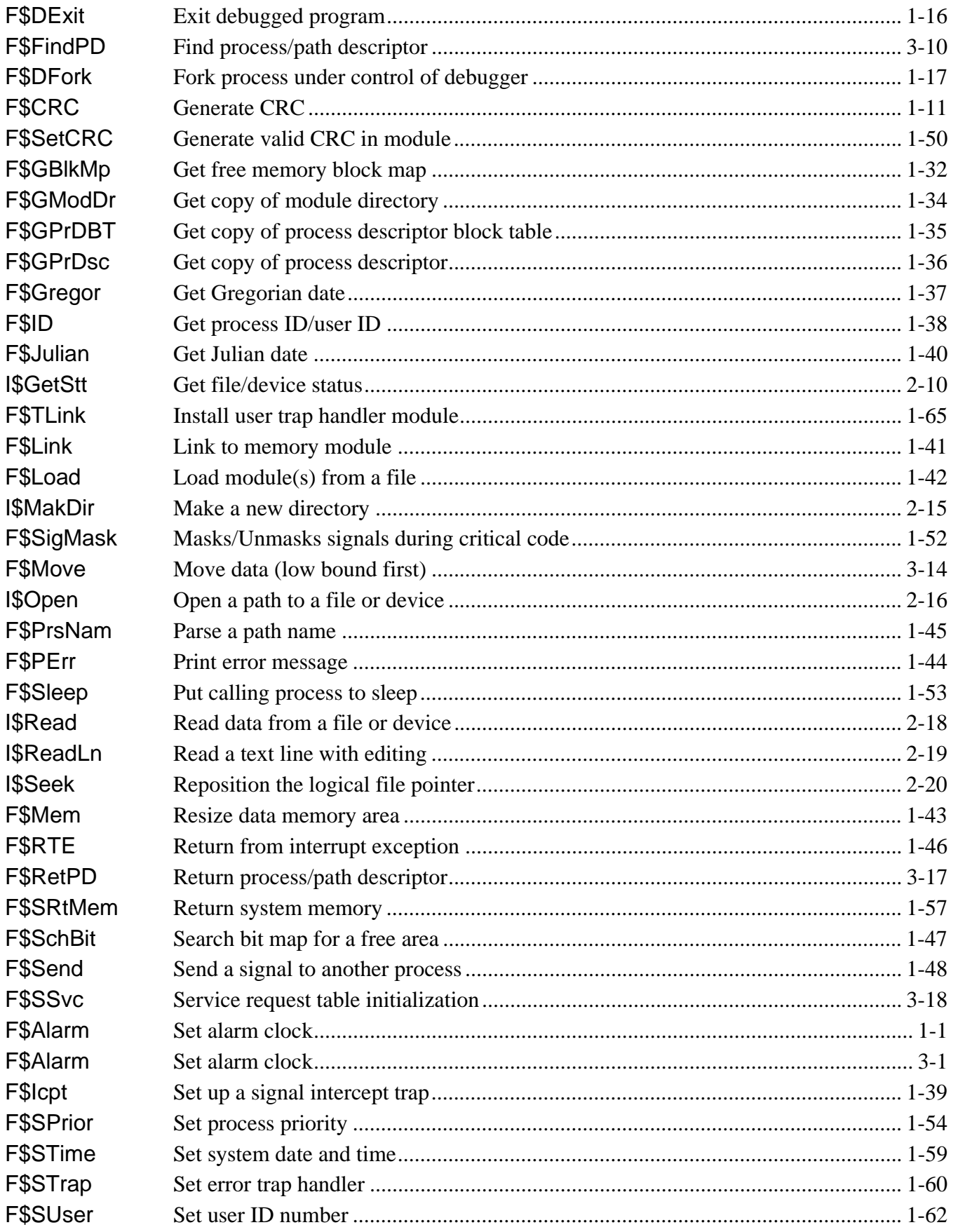

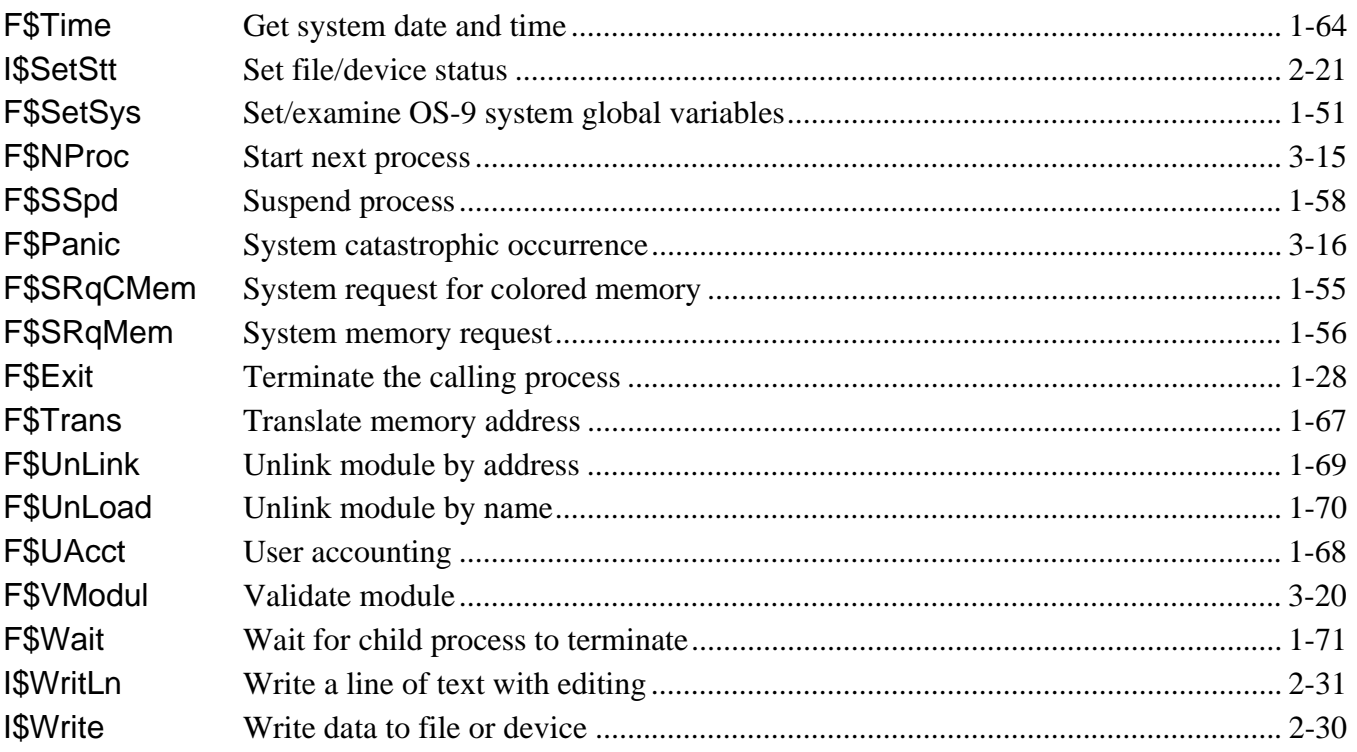

*End of System Call Index*